# CS 161 Intro to CS I

2d arrays and Command-Line Arguments

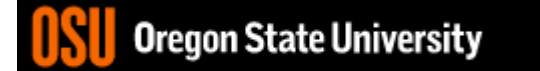

Finish Command Line Args... main (int arge, char sangul J)  $GrgC152$ a. out  $GV$ GIGV Oregon State University  $\overline{2}$ 

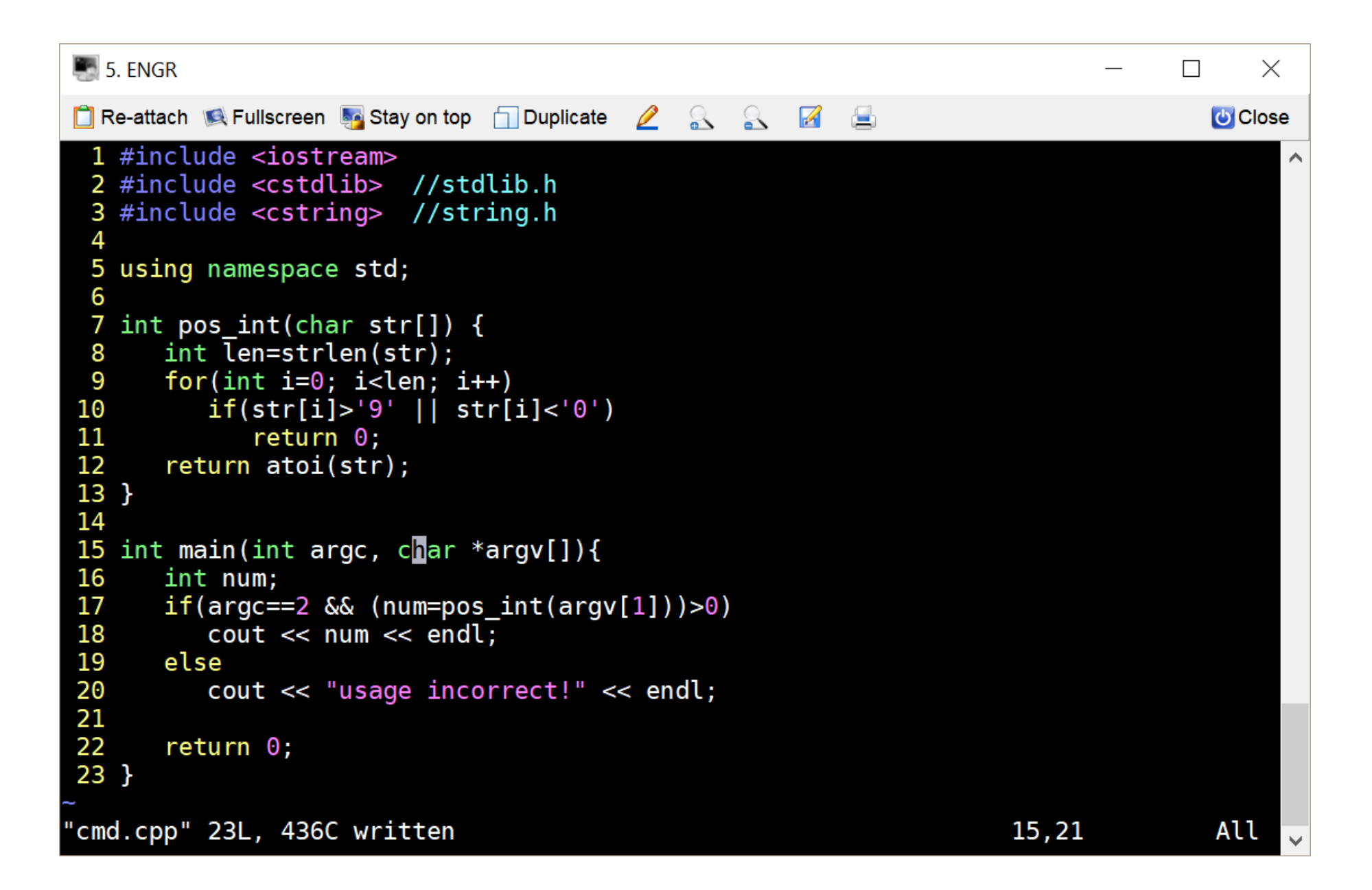

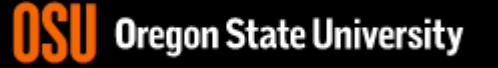

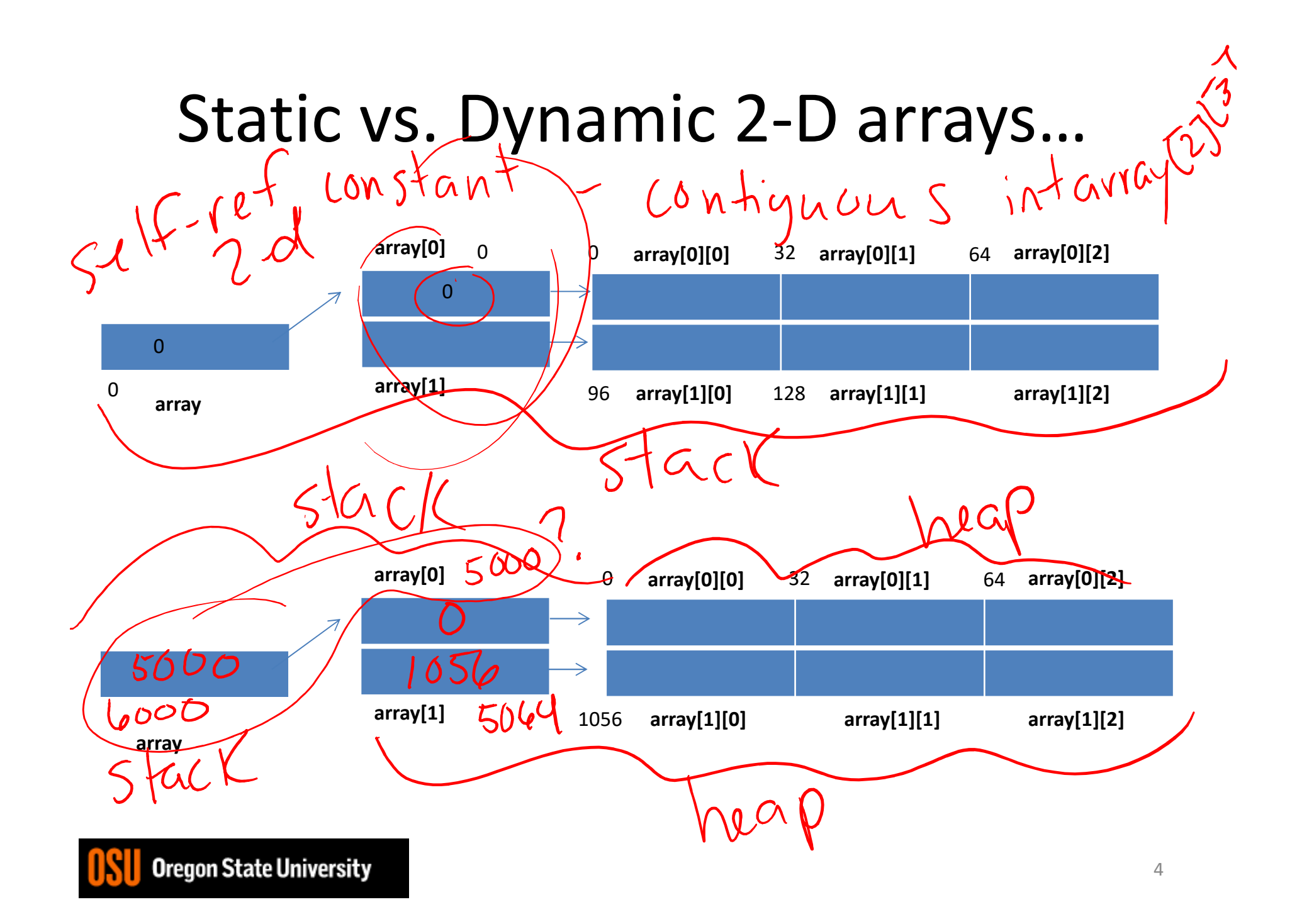

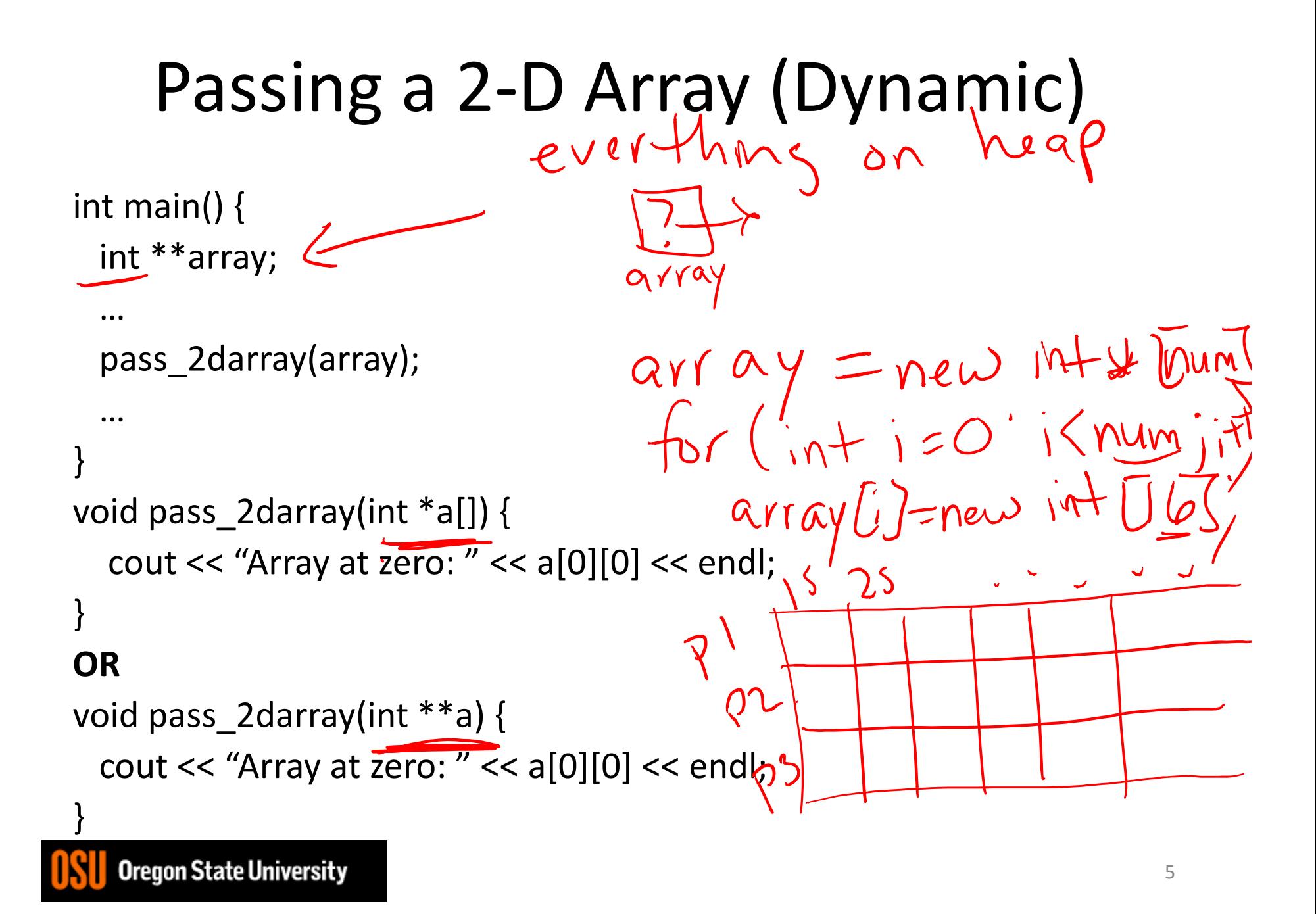

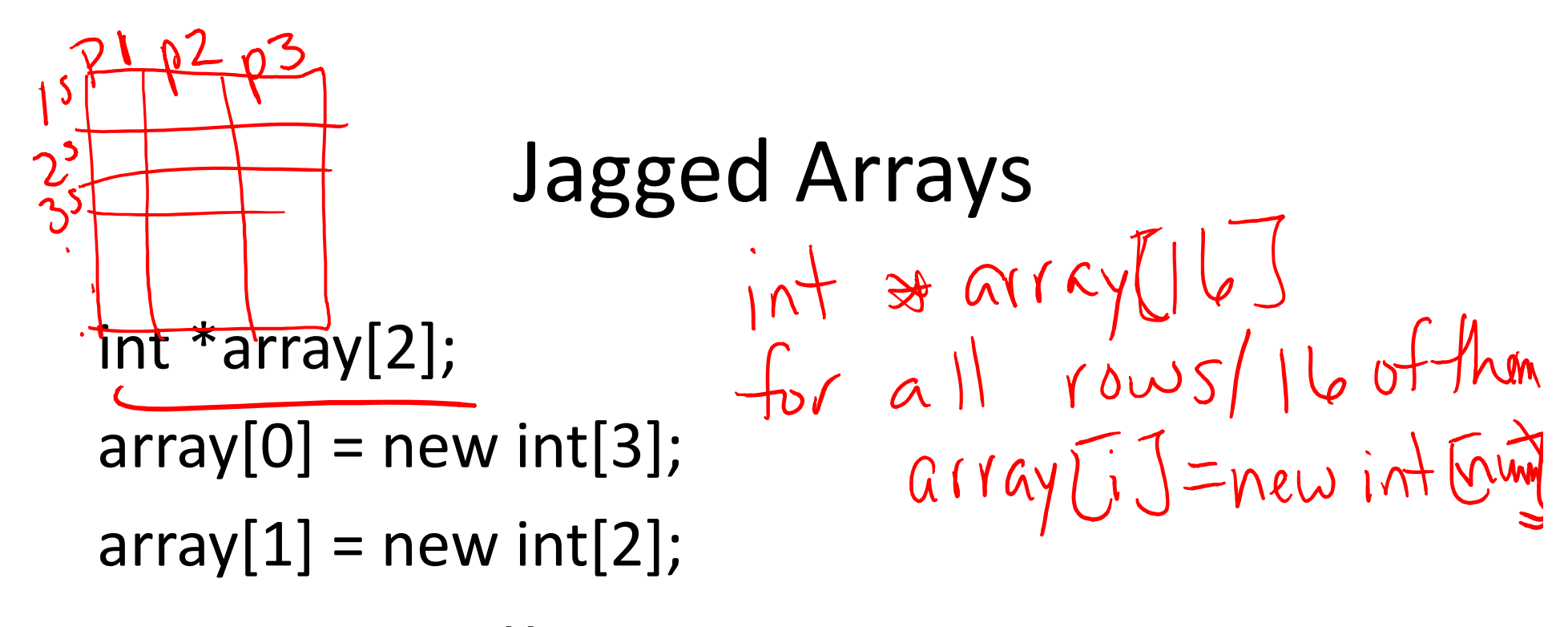

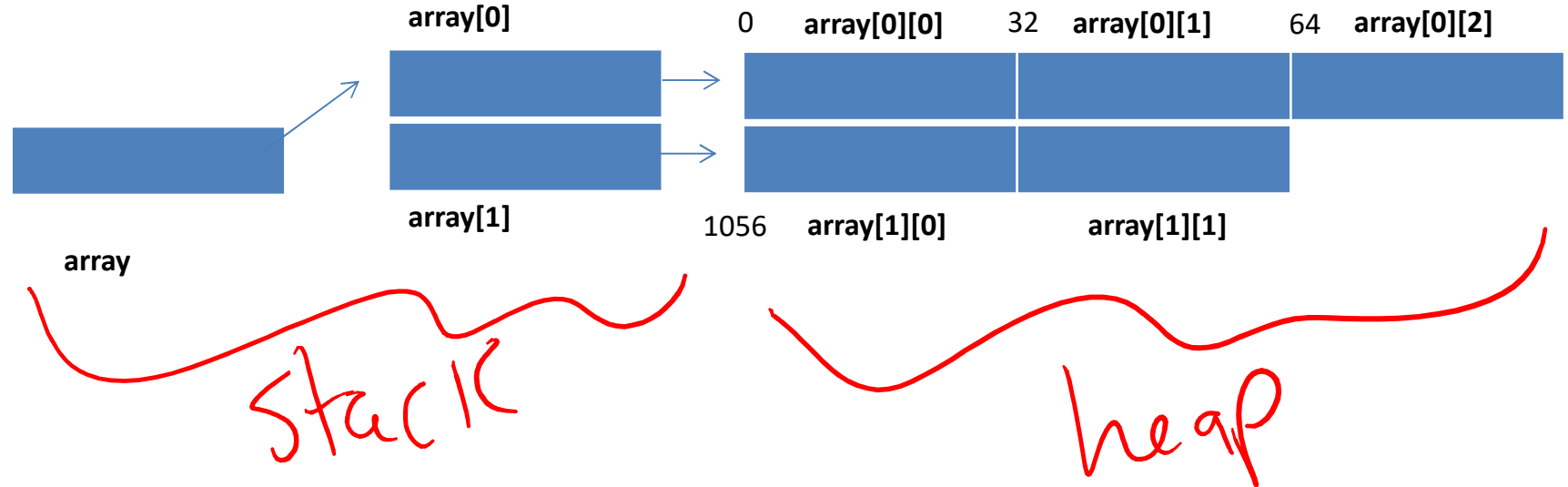

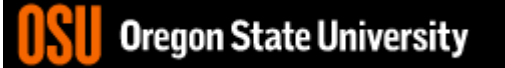

6

# Passing a 2-D Array (Dynamic)

```
int main() {
 int *array[2];
  …
 pass_2darray(array);
  …
}
void pass_2darray(int *a[]) {
  cout << "Array at zero: " << a[0][0] << endl;
}
OR
void pass_2darray(int **a) {
 cout << "Array at zero: " << a[0][0] << endl;
}
    Oregon State University
```
## Create 2-D Array in Functions

```
int main() {
  int **array;
  \cdotsarray = create_2 = array(row, cols);\cdotsint \sqrt[n]{r} create_2darray(int r, int c) {
  int **a;a = new int*[r];for(int i=0; i<r; i++)
     a[i] = new int[c];
  return a;
```
 $\}$ 

## Create 2-D Array in Functions

```
}
int main() {
 int **array;
  …
create_2darray(&array, rows, cols);
  …
}
void create_2darray(int ***a, int r, int c) {
  a = new int*[r];for(int i=0; i<r; i++)
    (*a)[i] = new int[c];
```
### Create 2-D Array in Functions

```
int main() {
 int **array;
  …
create_2darray(array, rows, cols);
  …
}
void create_2darray(int **&a, int r, int c) {
                       \approxa = new int*[r];for(int i=0; i < r; i++)
    a[i] = new int[c];
}
```
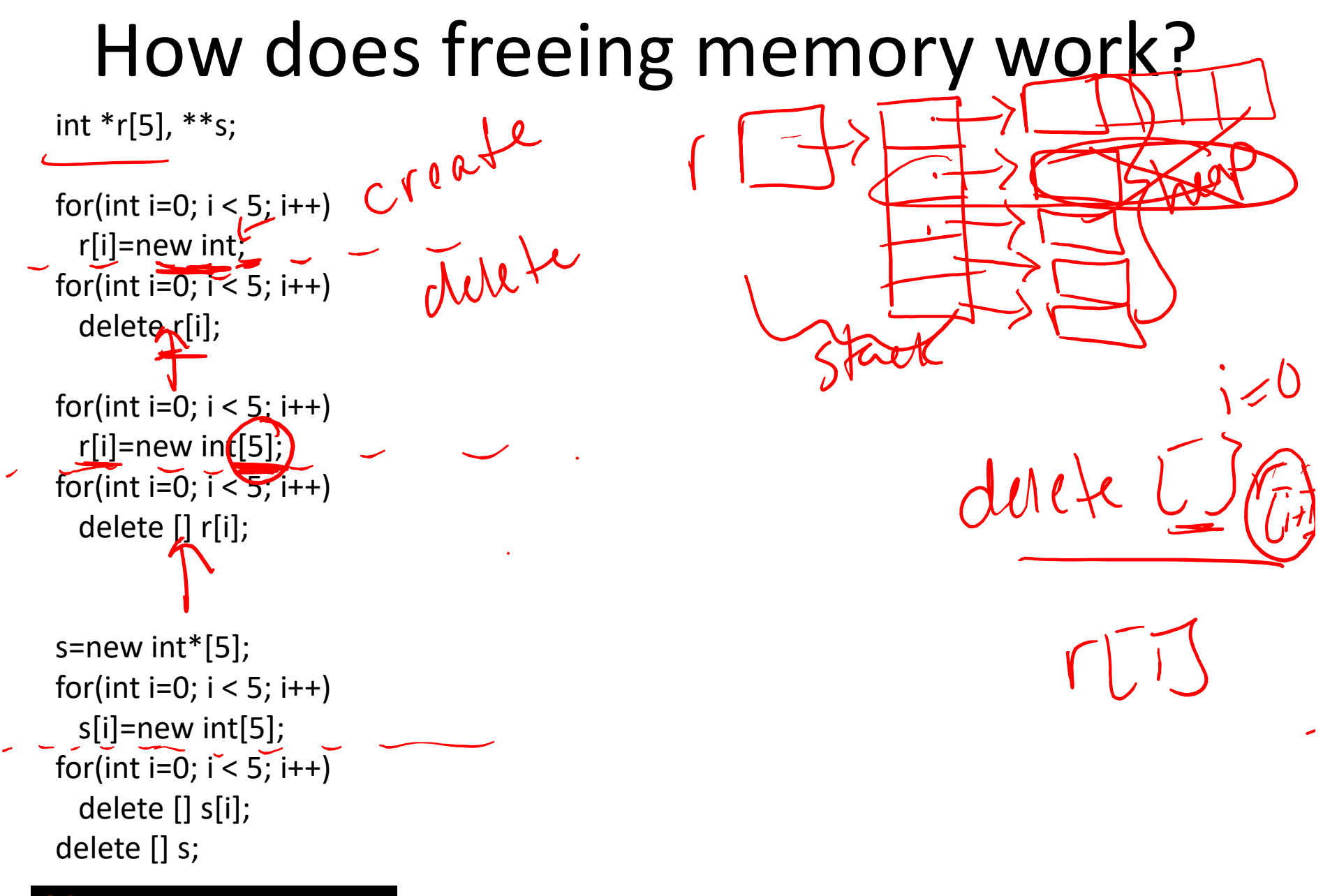

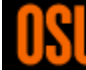